Hans-Bernhard Woyand

## Python für Ingenieure und Naturwissenschaftler

Einführung in die Programmierung, mathematische Anwendungen und Visualisierungen

Mit zahlreichen Bildern und Tabellen sowie 68 Aufgaben

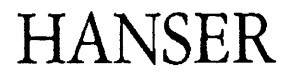

## Inhaltsverzeichnis

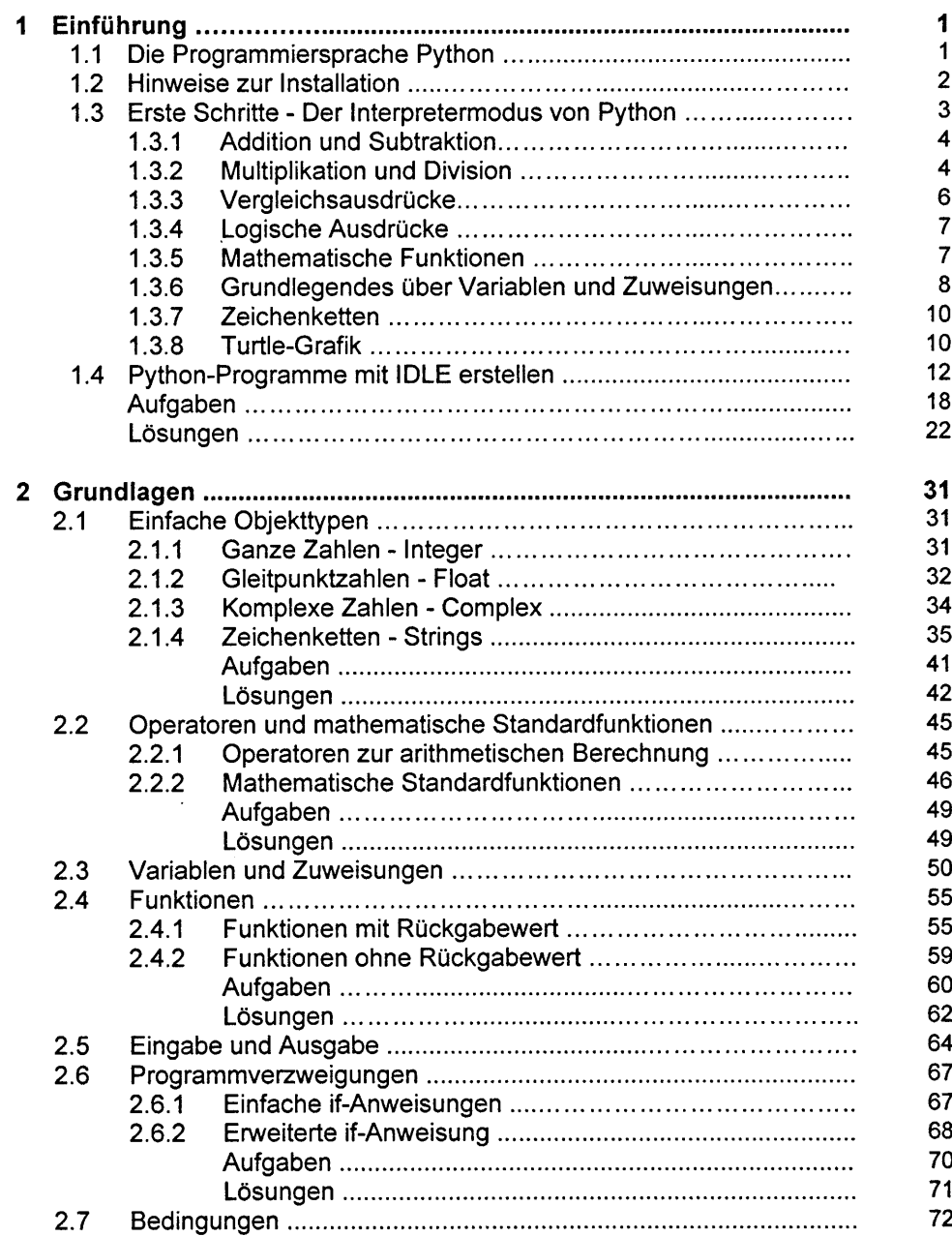

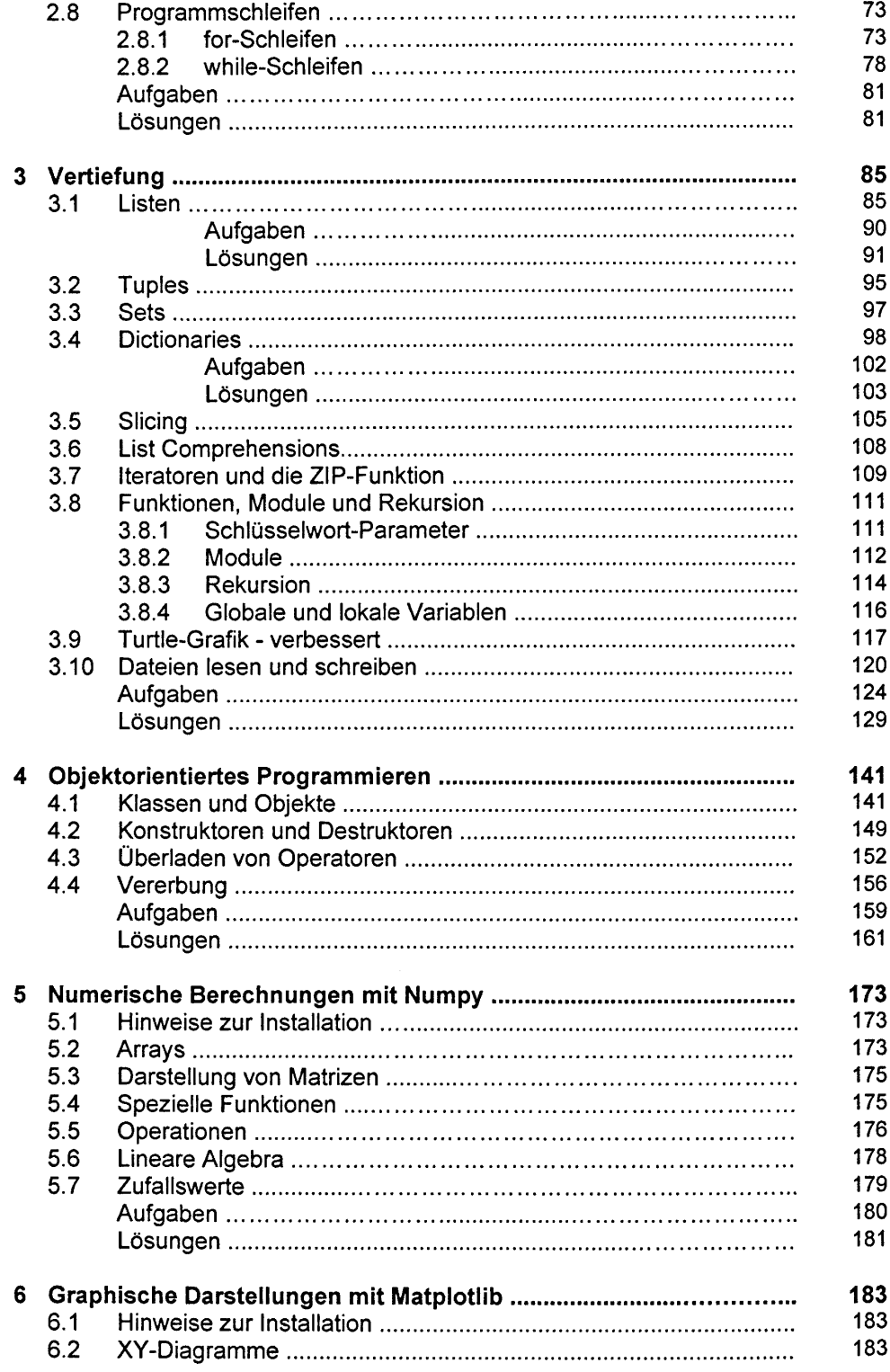

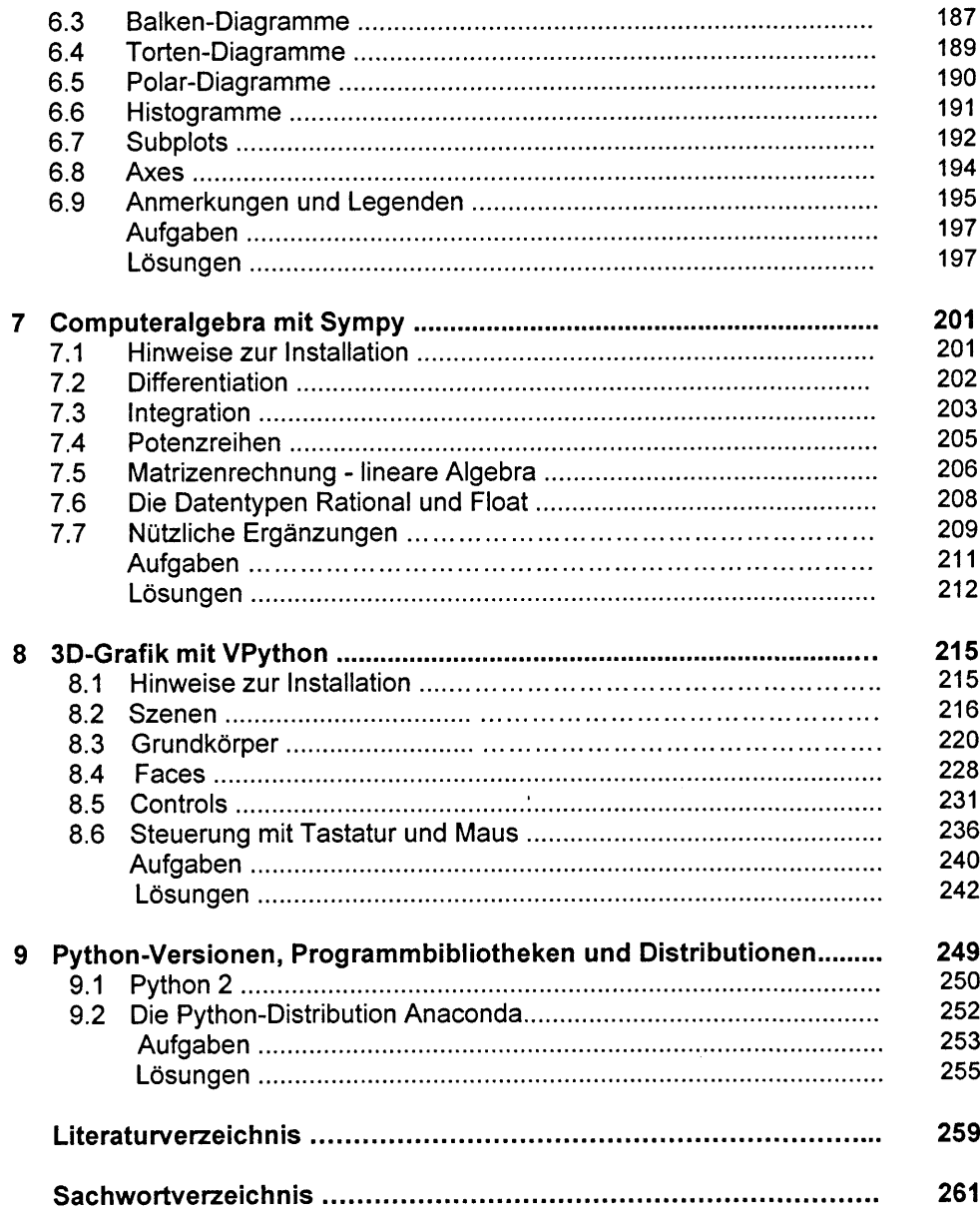